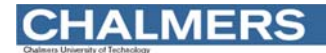

#### Maskinorienterad Programmering 2011/2012

## Laborationsmoment 2 - En Borrautomat

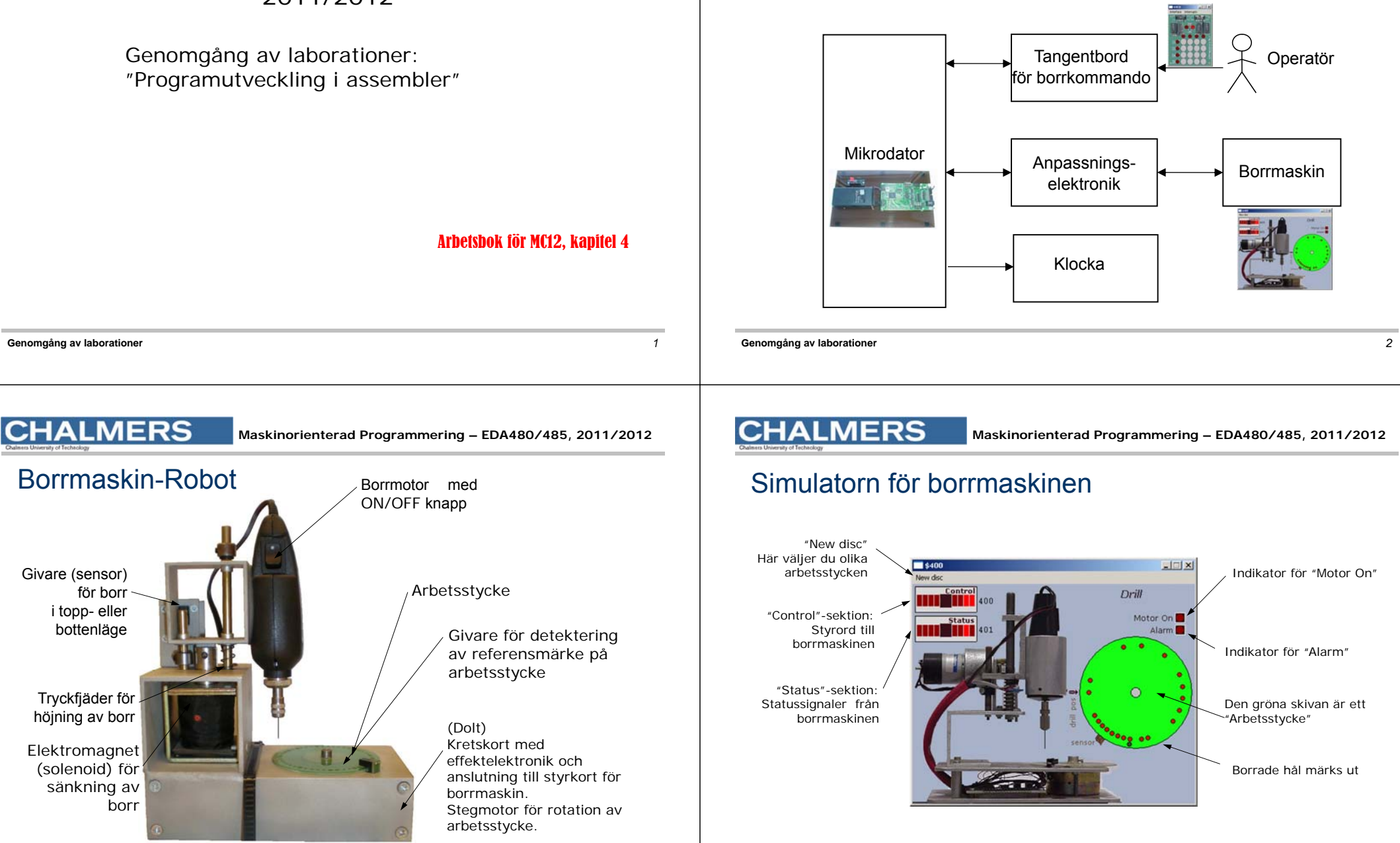

### **CHALMERS**

**Maskinorienterad Programmering – EDA480/485, 2011/2012**

### **Specifikation**

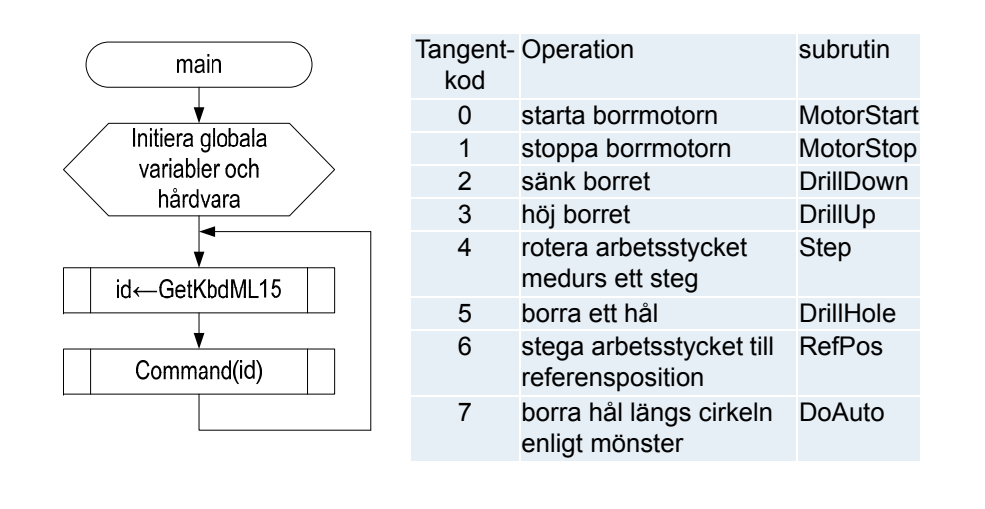

# **CHALMERS**

**Maskinorienterad Programmering – EDA480/485, 2011/2012**

**Maskinorienterad Programmering – EDA480/485, 2011/2012**

 $\blacksquare$ \$400 New disc

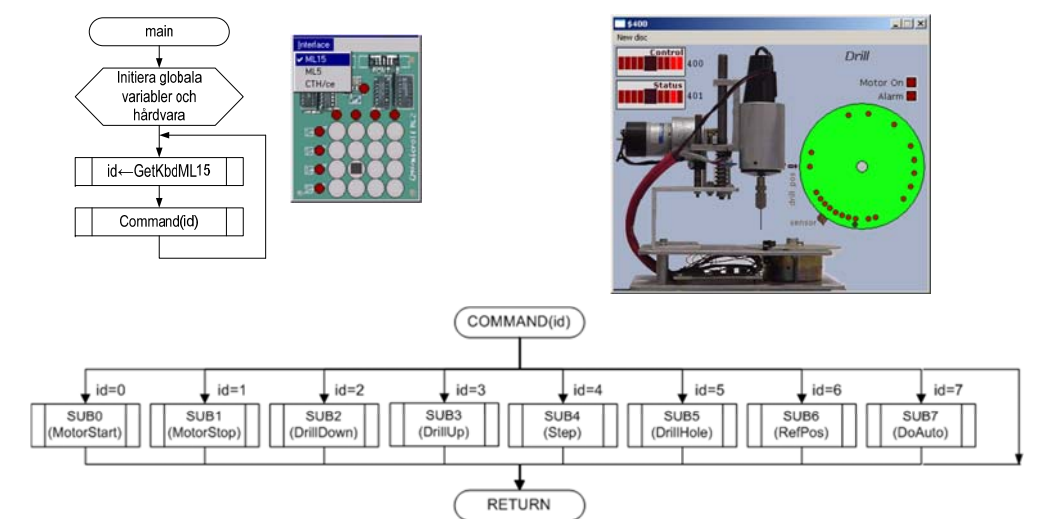

**Genomgång av laborationer** *6*

**CHALMERS** 

#### **Genomgång av laborationer** *5*

#### **CHALMERS**

**Maskinorienterad Programmering – EDA480/485, 2011/2012**

### Styrord till borrmaskinen

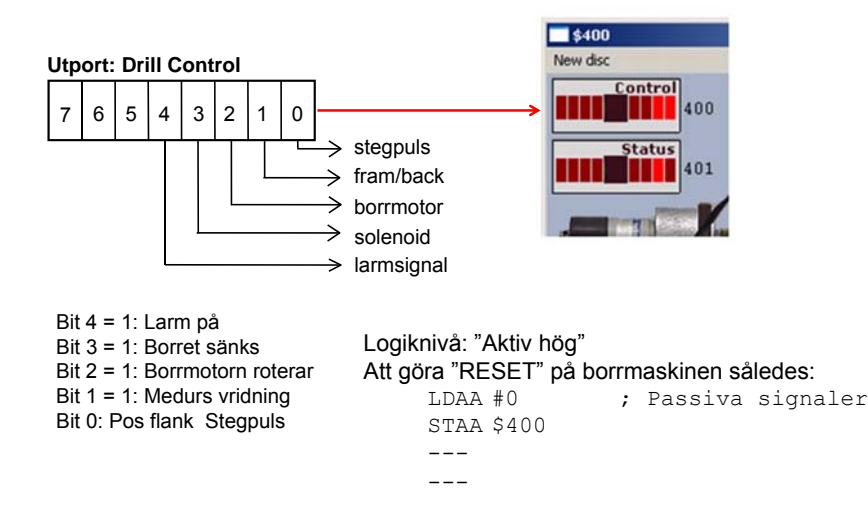

## Statusord från borrmaskinen

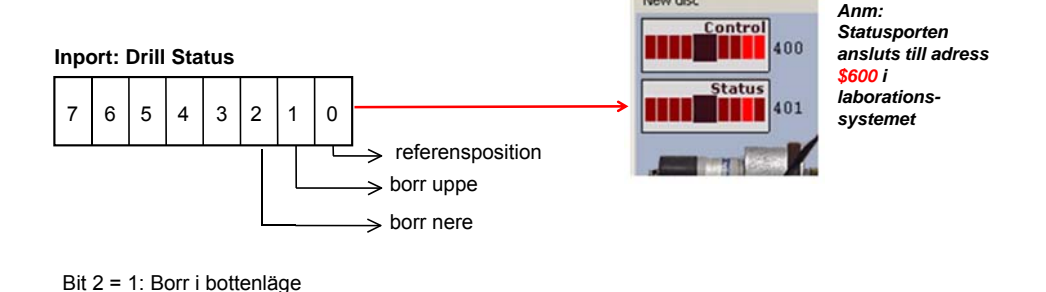

Logiknivå: "Aktiv hög"

Bit 1 = 1: Borr i toppläge Bit 0 = 1: Referensposition

#### **MERS CHAL**

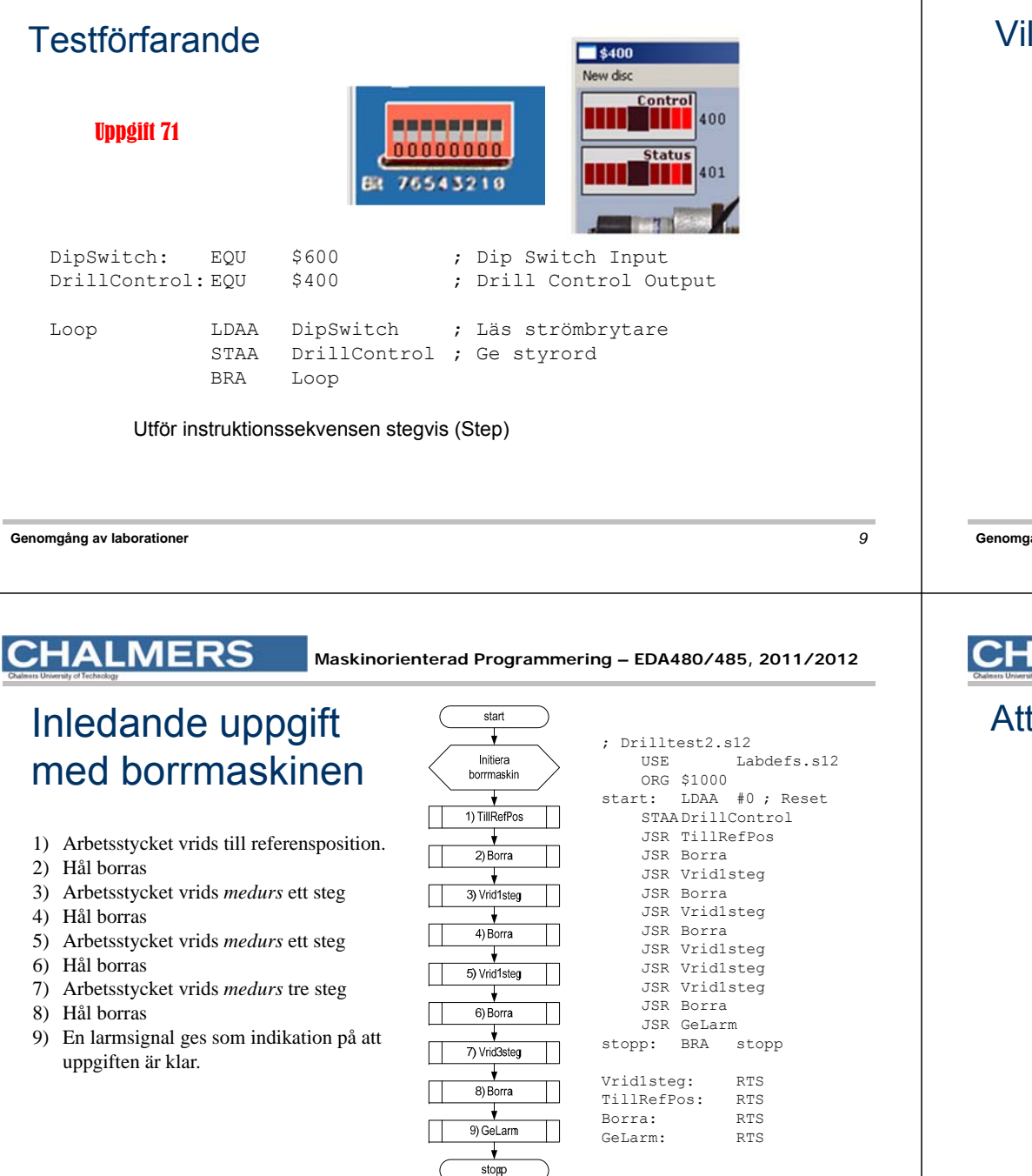

#### **CHALMERS**

 $\blacksquare$ \$400

# Villkorlig assemblering ger korrekta portadresser

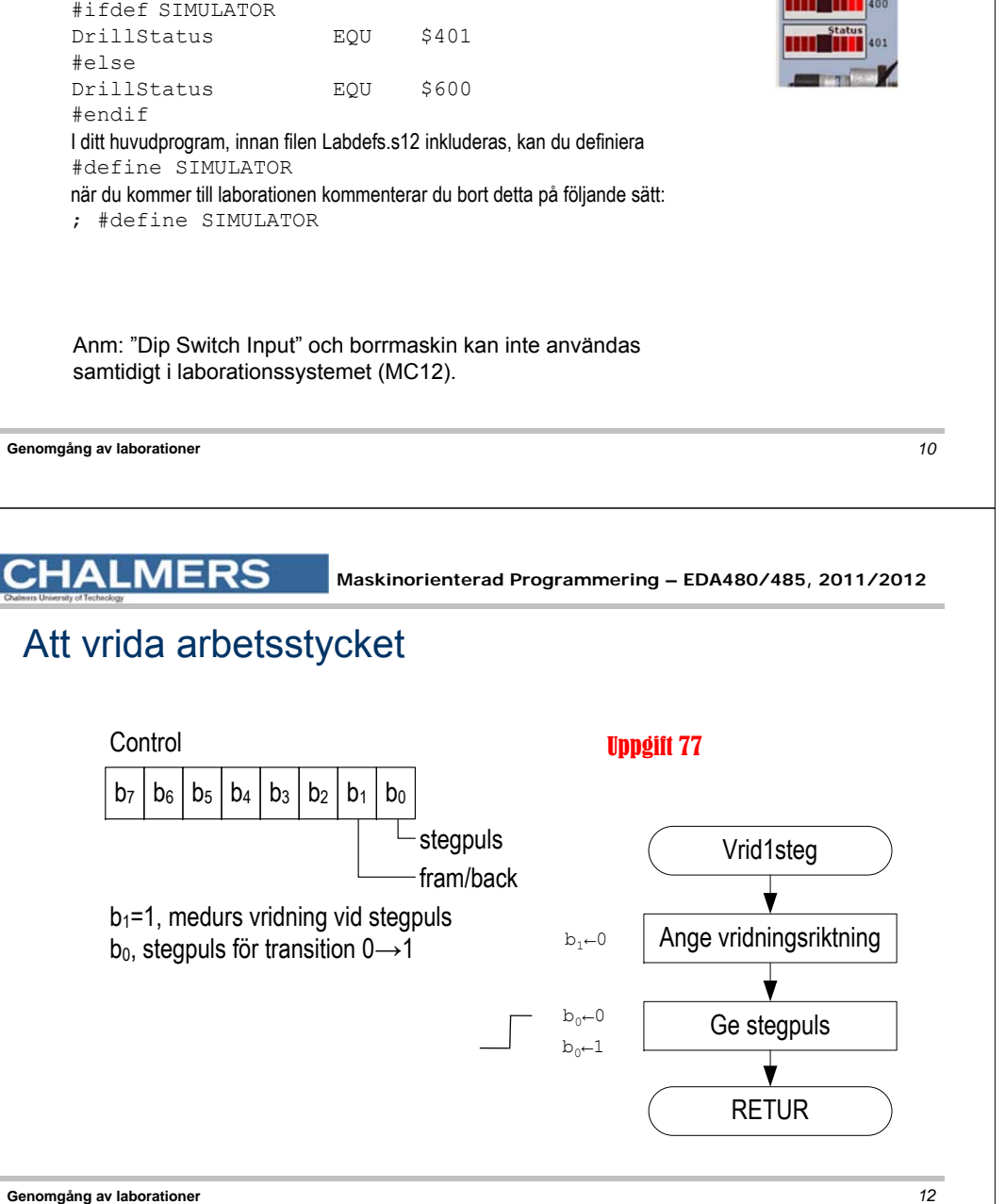

### **MERS**

**Maskinorienterad Programmering – EDA480/485, 2011/2012**

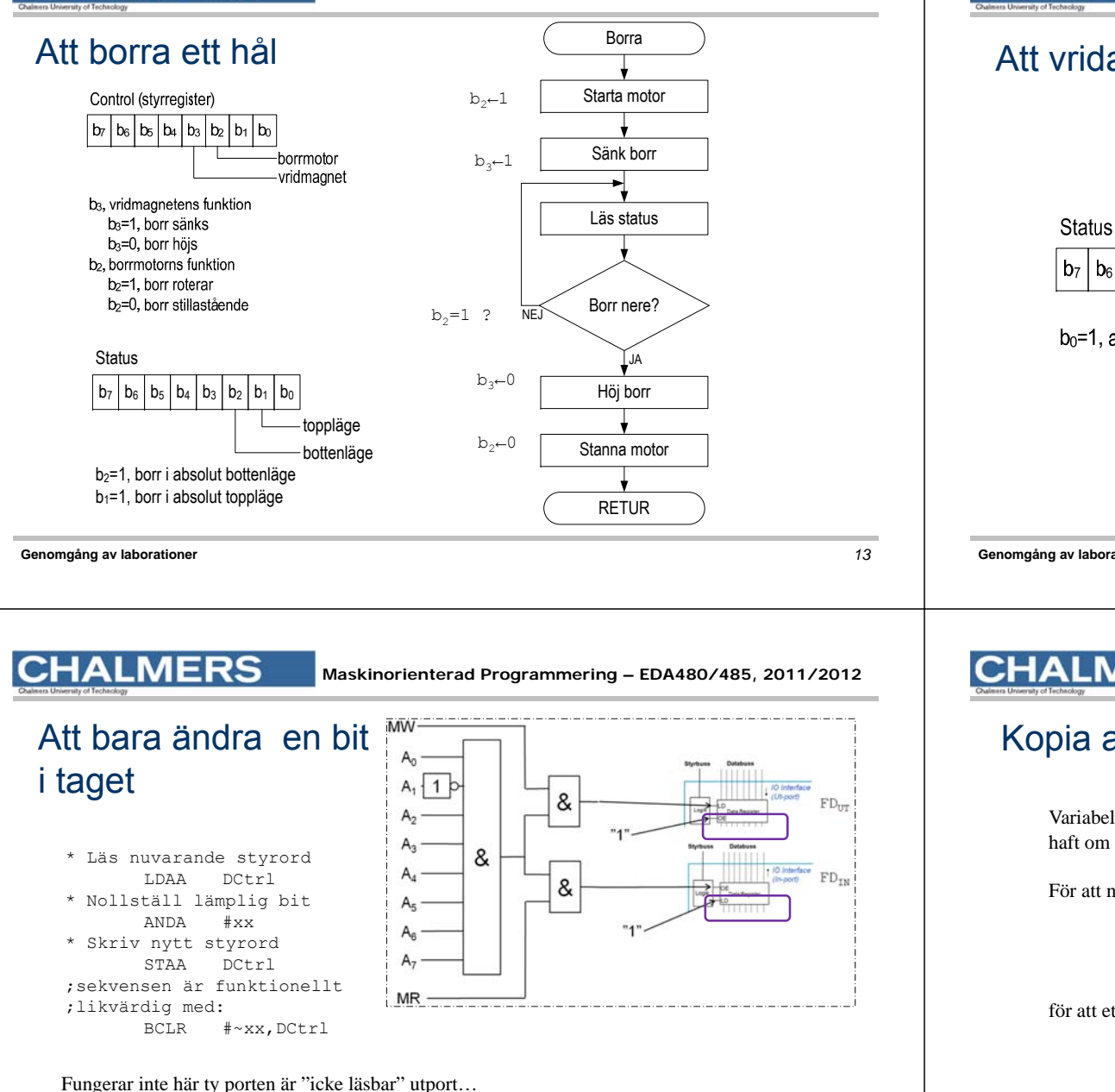

## Att vrida arbetsstycket till startpositionen

**MERS** 

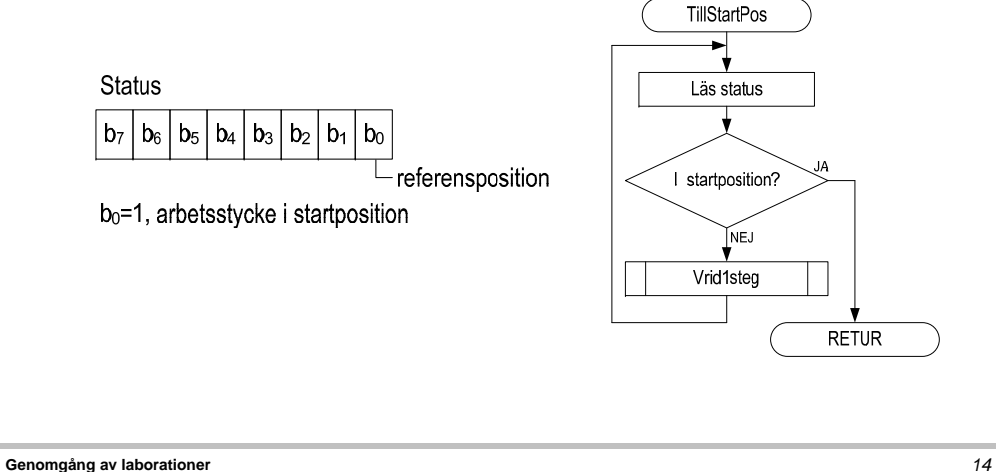

**CHALMERS** 

**Maskinorienterad Programmering – EDA480/485, 2011/2012**

## Kopia av styrordet ("skuggregister")

Variabel DCShadow ska hela tiden ha samma värde som DrillControl hade haft om porten varit läsbar…

För att nollställa en bit används nu:

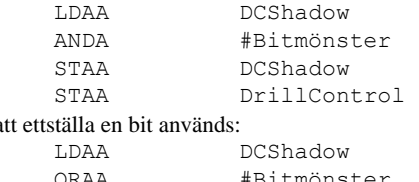

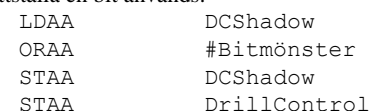

## Subrutiner för att manipulera styrregistret OUTONE och OUTZERO

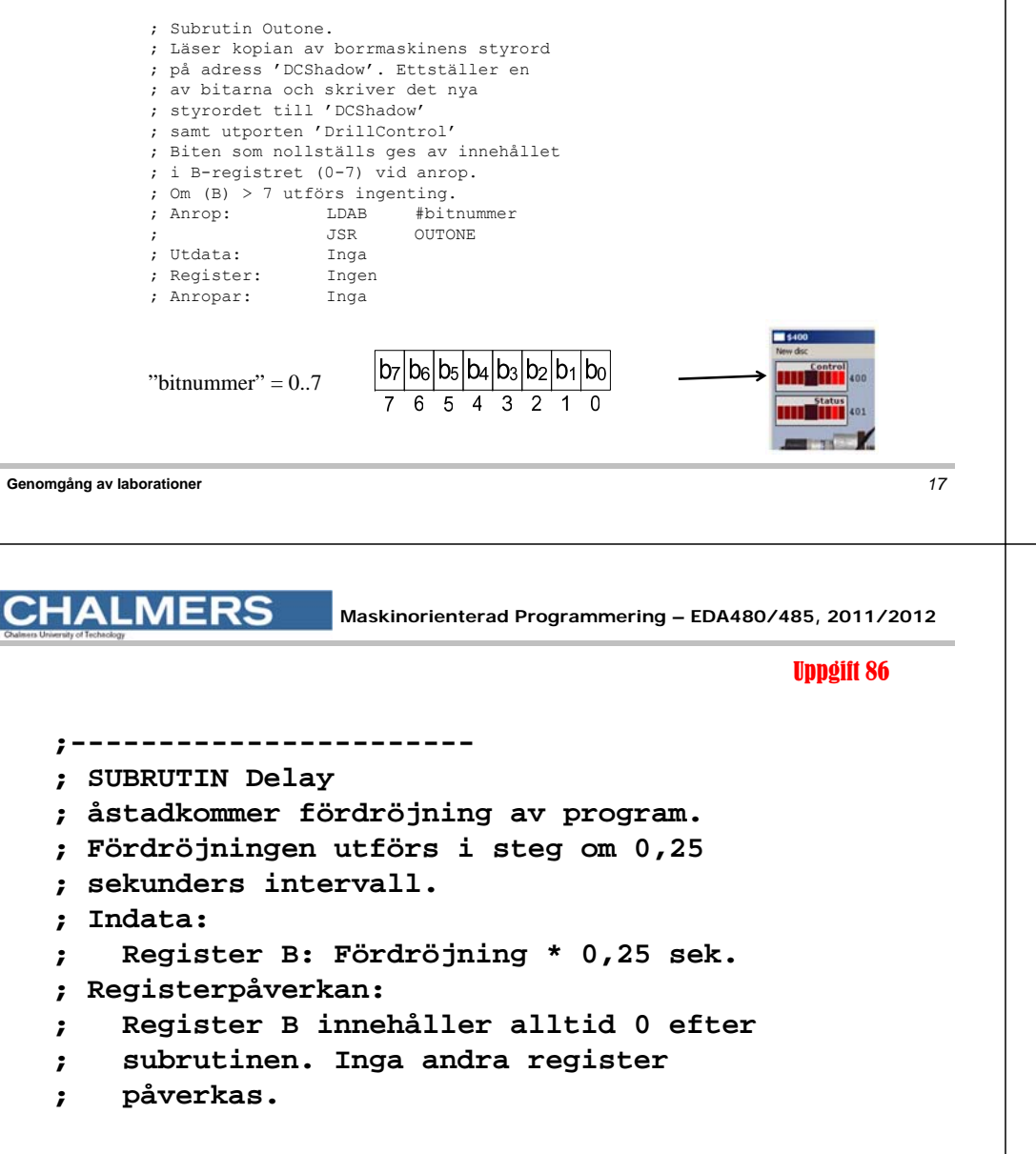

#### Fördröjningar i mekaniska delar

• Starta borrmotorn

(vänta tills den är uppe i varv,

c:a 1 sekund)

• Vrid arbetsstycket ett steg

(vänta tills det har vridits till rätt position,

ca 250 ms)

• Lyft borret

(vänta tills borret har kommit ovanför arbetsstycket, ca 250ms)

• etc

**Genomgång av laborationer** *18*

**CHALMERS** 

**Maskinorienterad Programmering – EDA480/485, 2011/2012**

#### Programmerad tidsfördröjning

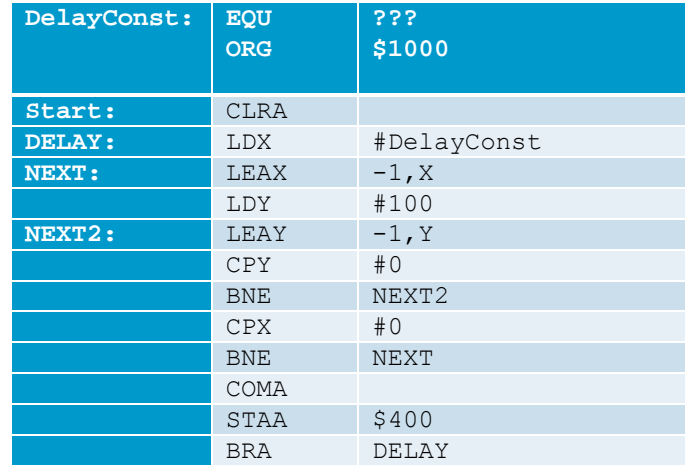

**Genomgång av laborationer** *19*

#### Använd villkorlig assemblering

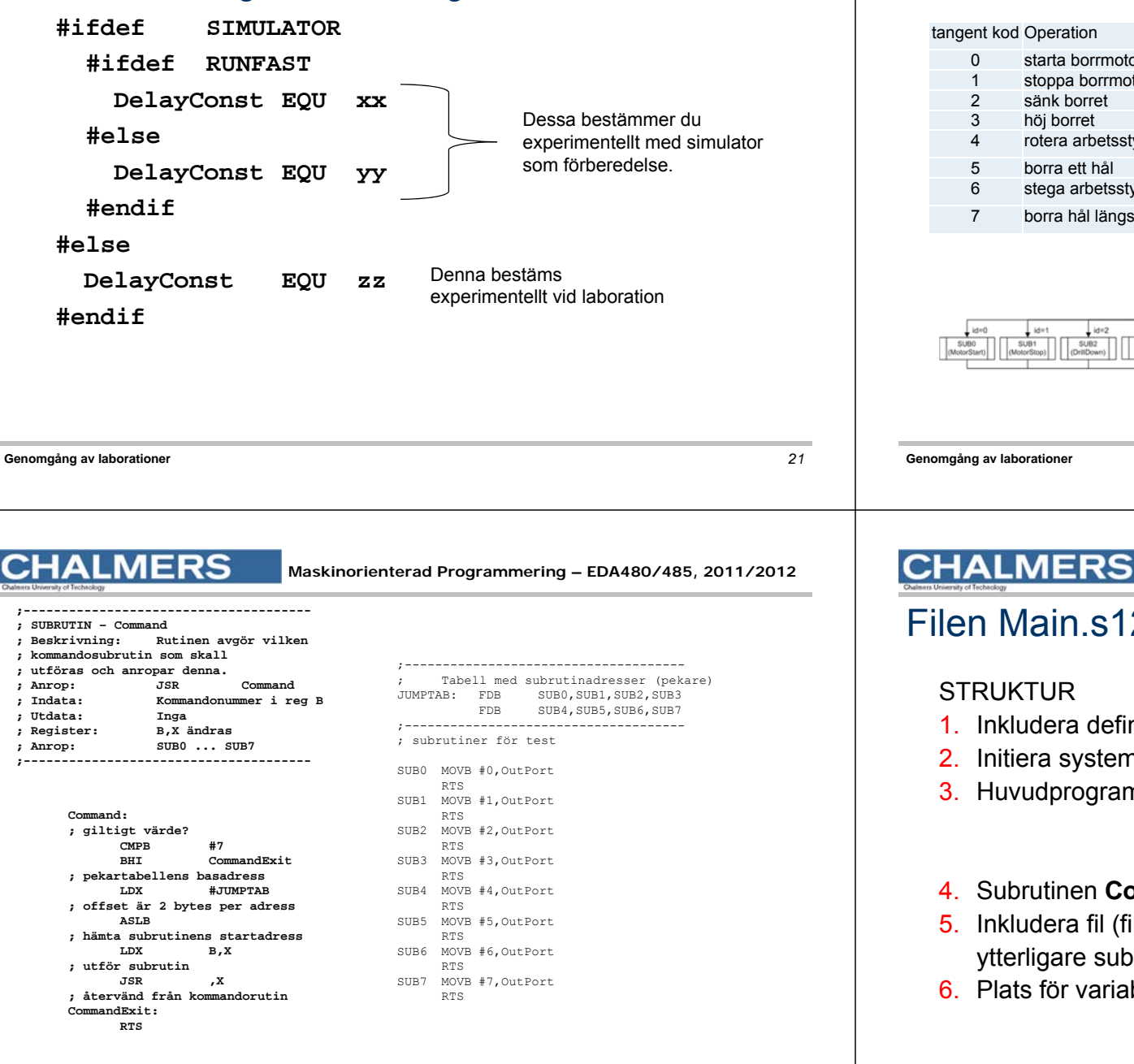

## Borrmaskinrobot

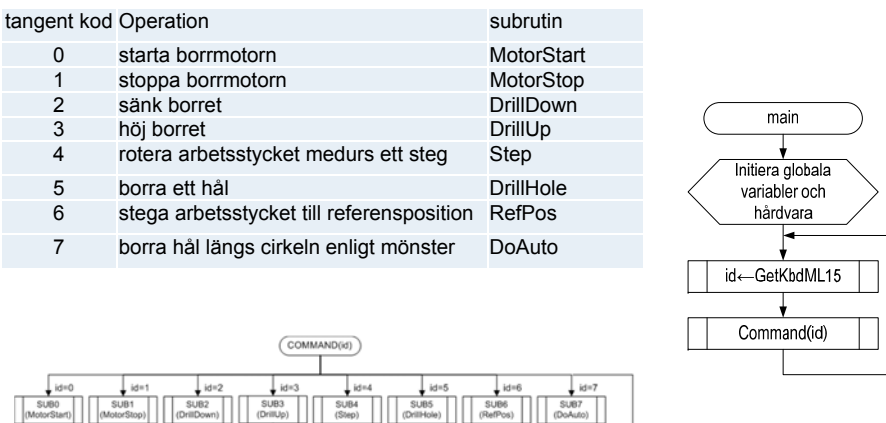

RETURN

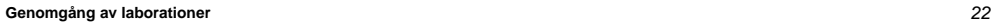

**Maskinorienterad Programmering – EDA480/485, 2011/2012**

## Filen Main.s12

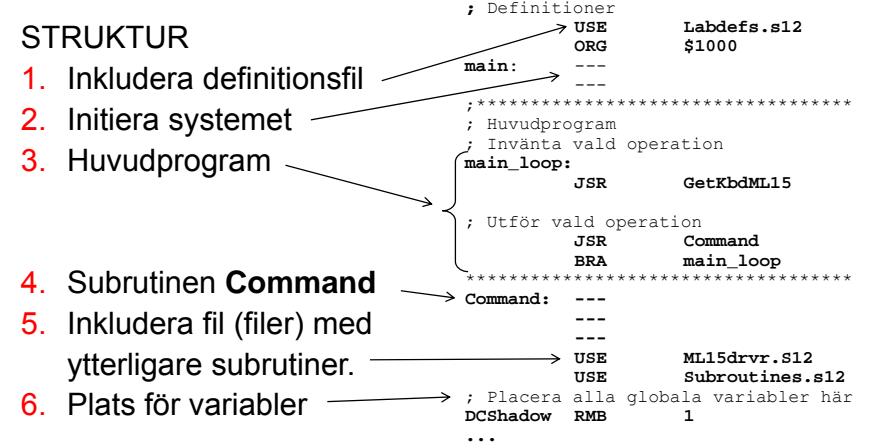

**SUB0 MOVB #0,ParOut RTS**

## Att testa programmet i filen Main.s12

butte

Interface  $V$  ML15

 $M<sub>5</sub>$ 

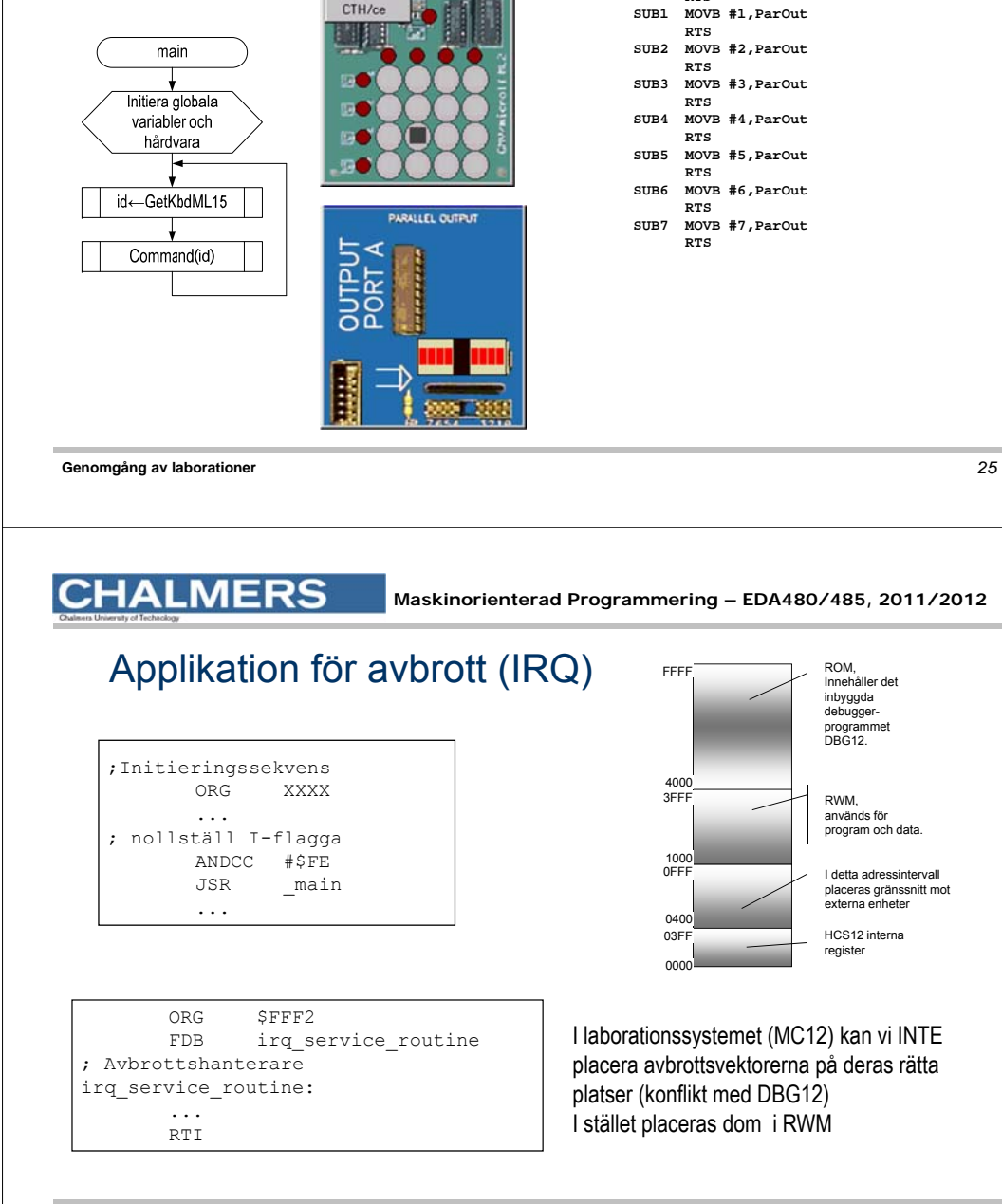

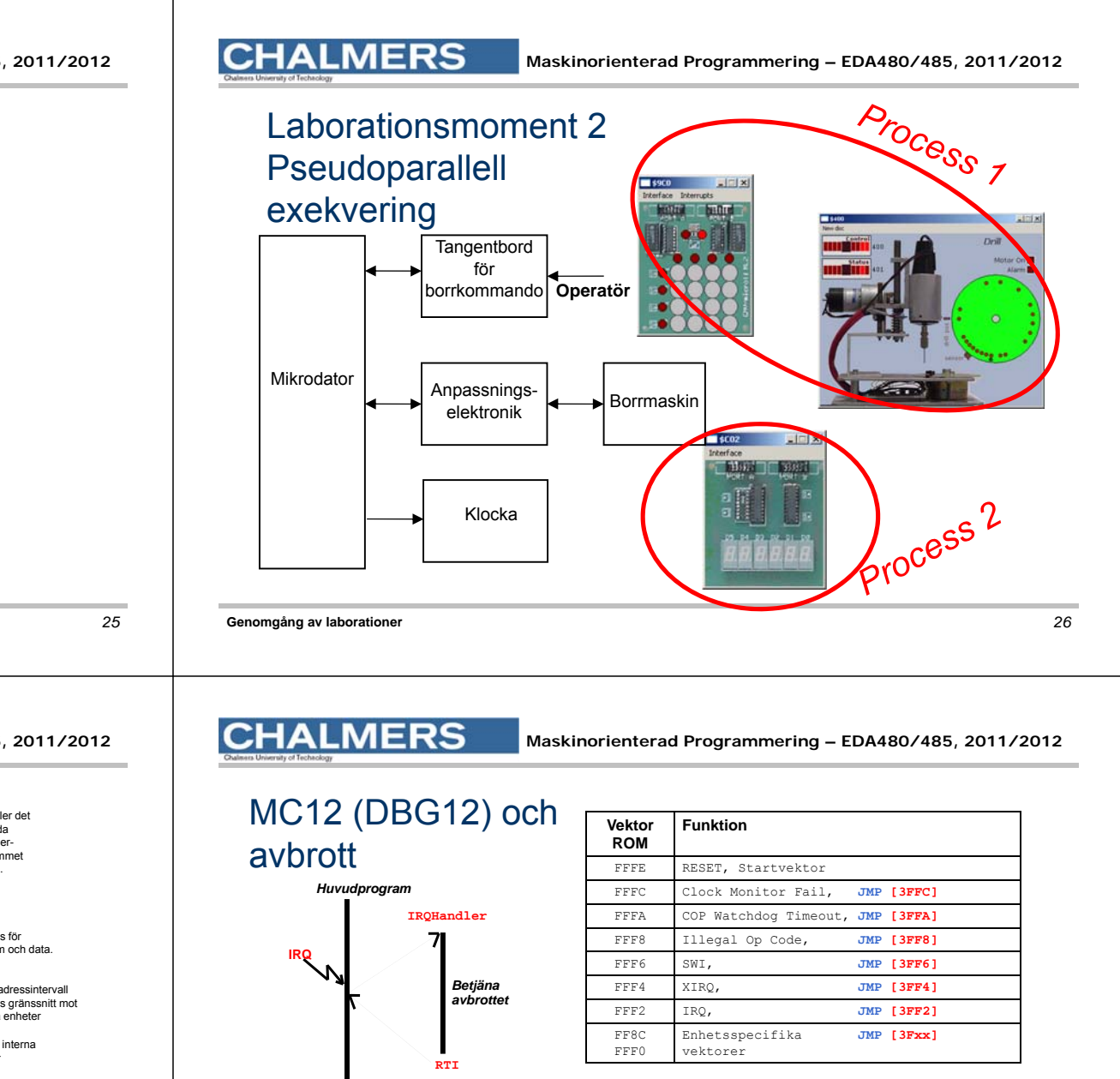

#### Allmänt

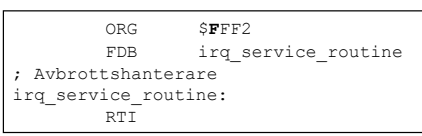

#### Men i MC12 och simulator...

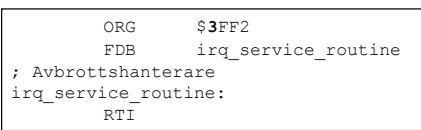

*27*

### **MERS**

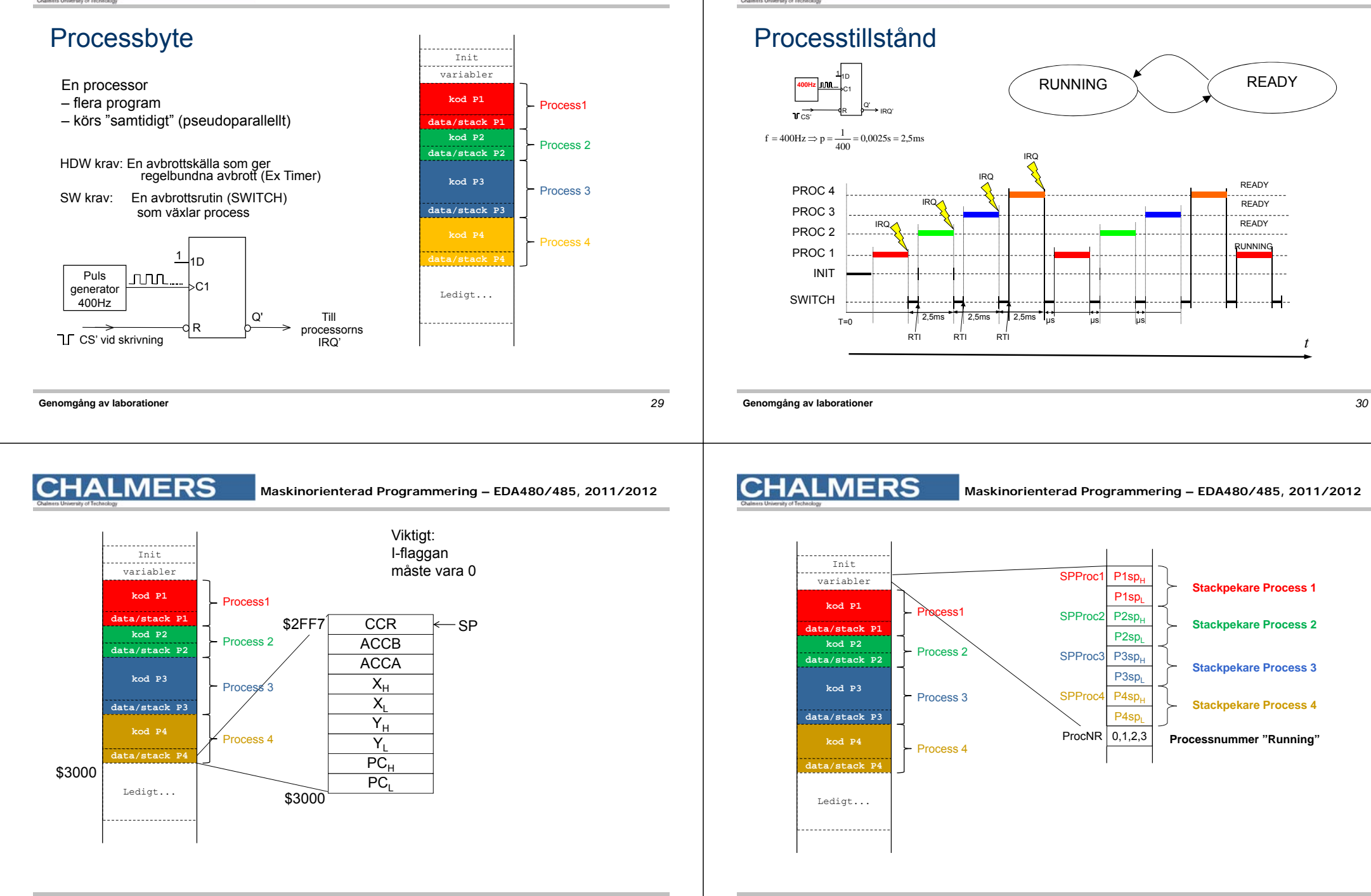

 $31$ 

**MERS** 

**Maskinorienterad Programmering – EDA480/485, 2011/2012**

# Initial stack för process och "processbyte":

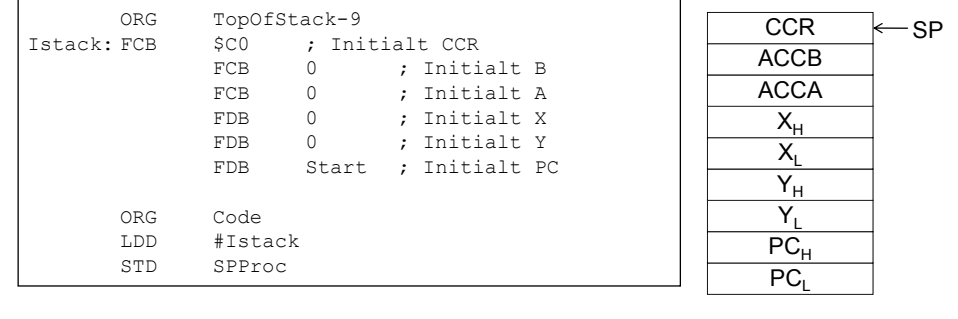

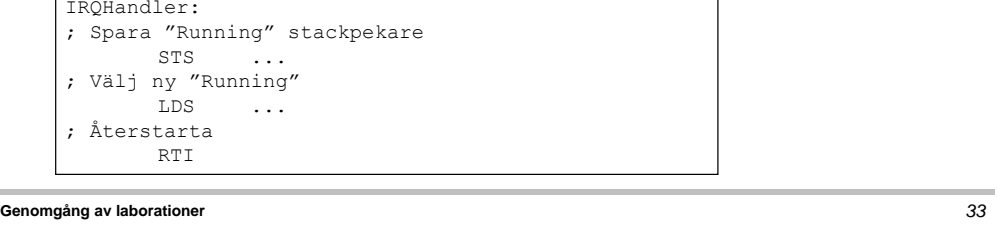